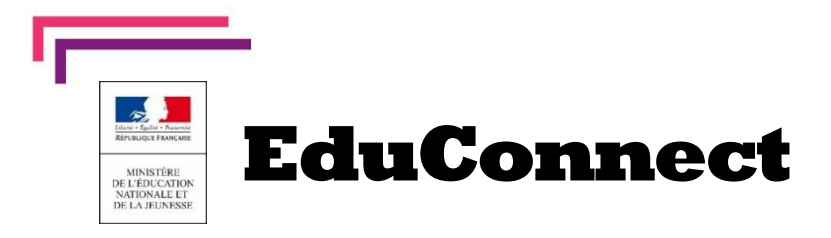

## **Nouveau en école élémentaire**

La scolarité de mon enfant consultable sur Internet

**L'école met à disposition** de chaque responsable d'élève **un compte** Éducation nationale pour accéder aux services en ligne. Je peux ainsi suivre la scolarité des enfants inscrits à l'école élémentaire. Il est actuellement possible de consulter les livrets scolaires (**livret scolaire unique du CP à la 3e**).

Pour cela, trois moyens sont proposés pour créer mon compte, tous accessibles depuis l'adresse **[http://teleservices.education.gouv.fr](http://teleservices.education.gouv.fr/)**

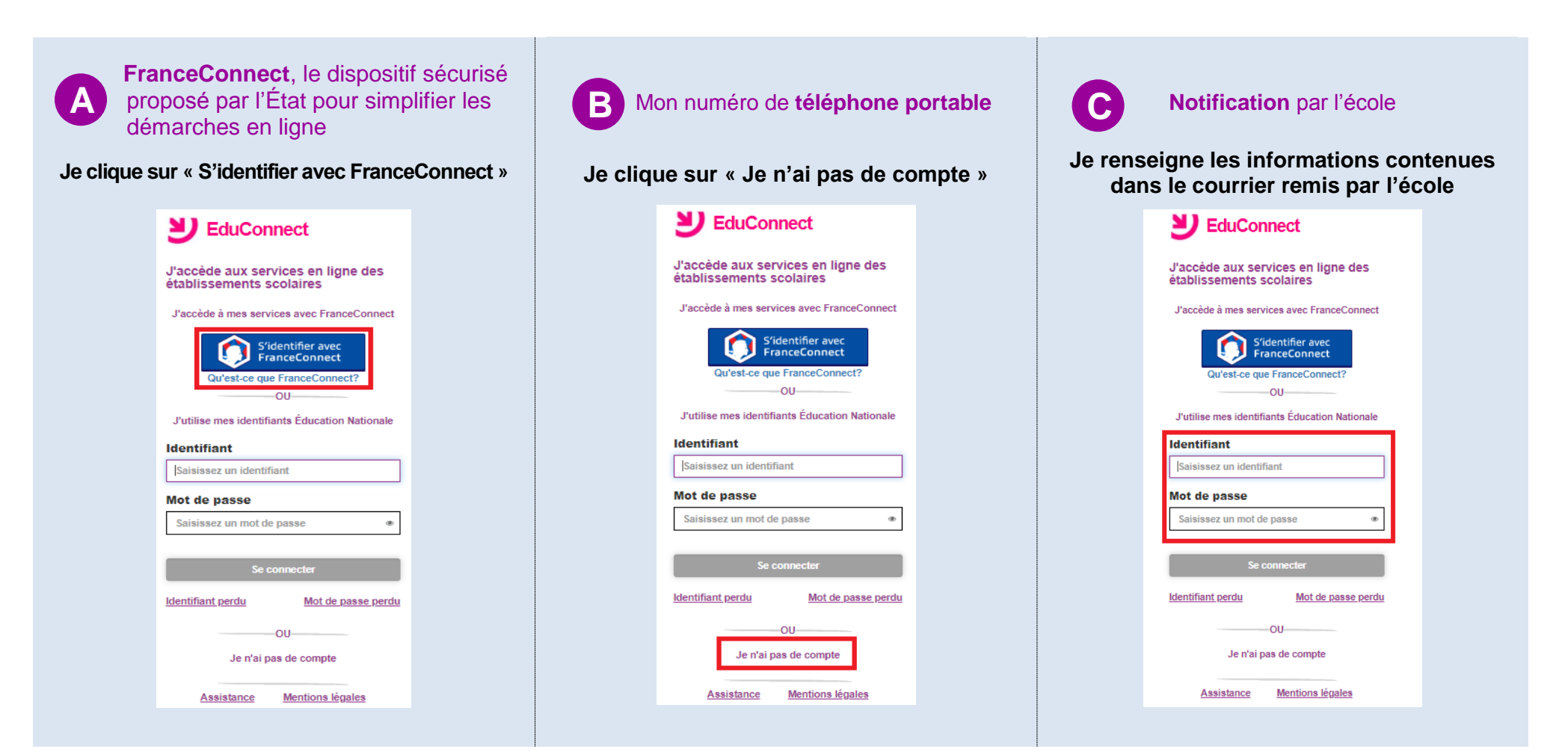

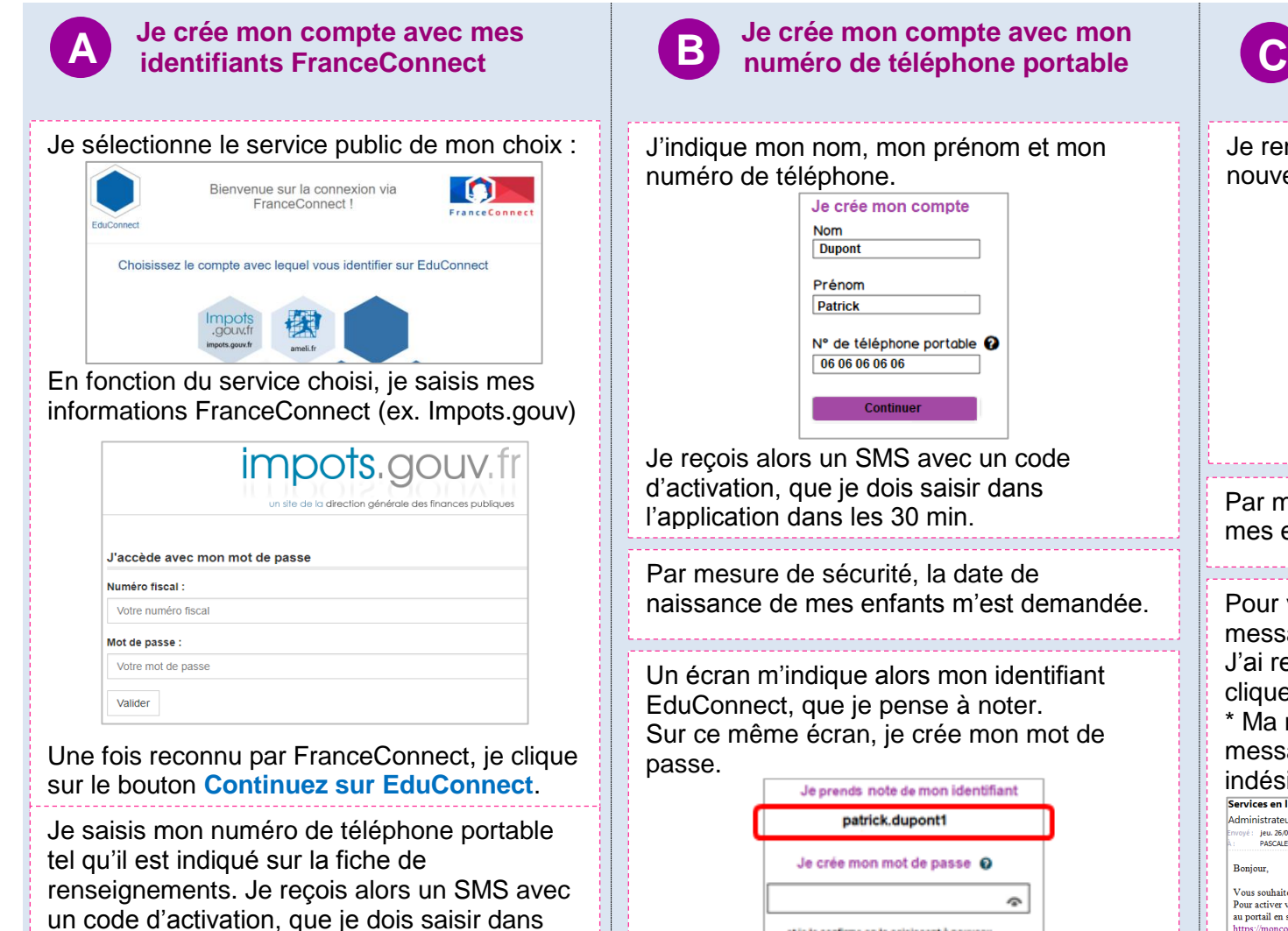

Par mesure de sécurité, la date de naissance de mes enfants m'est demandée.

Mes prochains accès à

l'application dans les 30 min.

**[http://teleservices.education.gouv.fr](http://teleservices.education.gouv.fr/)** se feront avec mes identifiants FranceConnect. **Jon compte avec mon** 

mon compte

mon prénom et mon

alors mon identifiant

 $\sigma$ 

 $\mathcal{Q}$ 

Mes prochains accès à

**[http://teleservices.education.gouv.fr](http://teleservices.education.gouv.fr/)**

se feront avec cet identifiant et ce mot de passe.

... et je le confirme en le saisissant à nouveau

Terminer

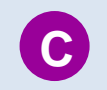

**Je crée mon compte avec les informations<br>Communiquées par l'école communiquées par l'école**

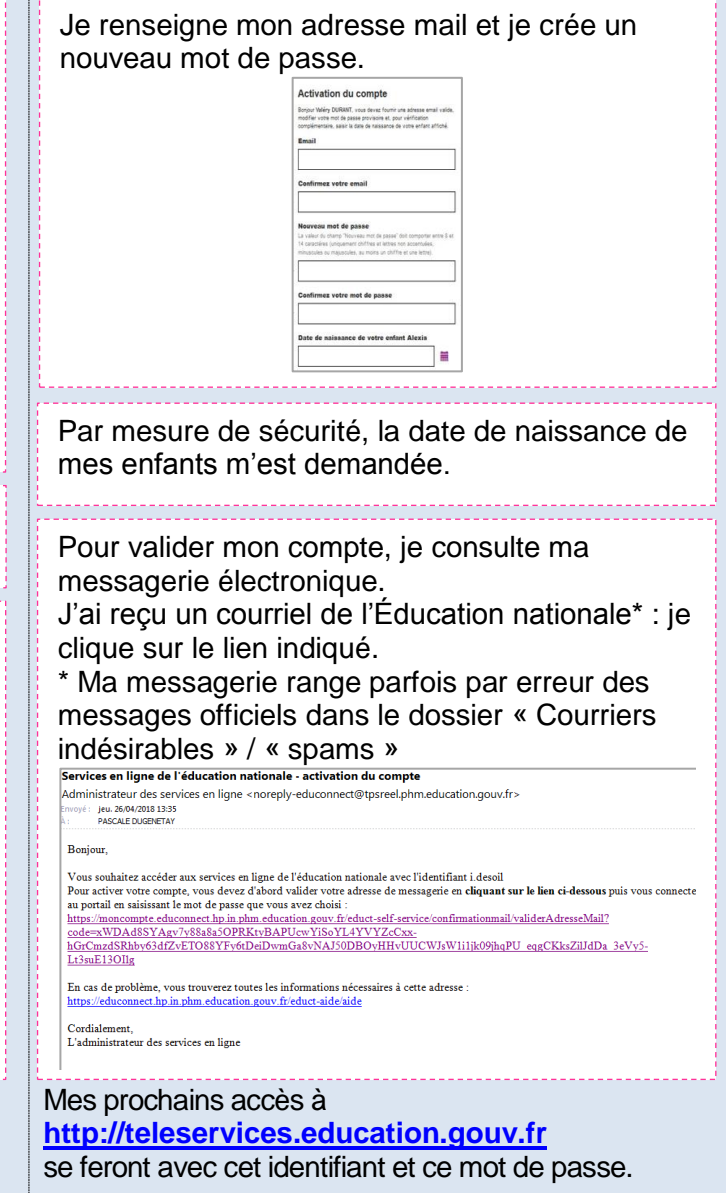